## SAP ABAP table TIVOROOUPDATE {Control Data Update Offered Object}

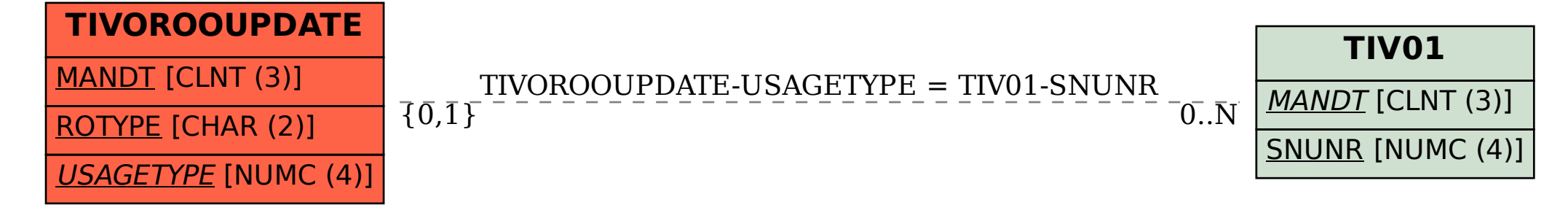